## **Distribution EOLE - Tâche #19869**

Scénario # 19863 (Terminé (Sprint)): créer le site vsiege-ad1

## **créer la configuration seth fichier-seth-dmz**

24/03/2017 10:21 - Thierry Bertrand

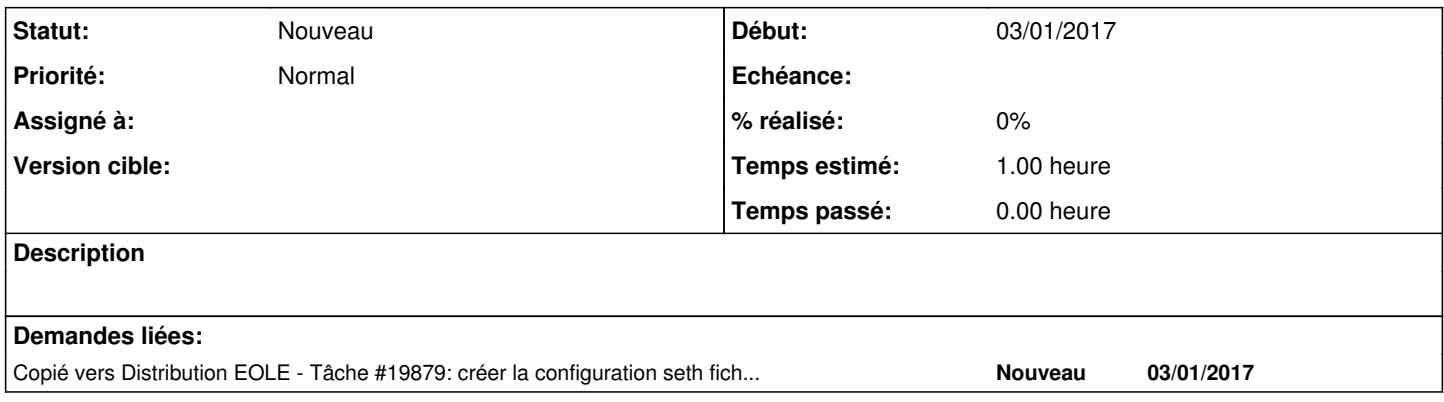